# **Obtaining Wage Information for New Users**

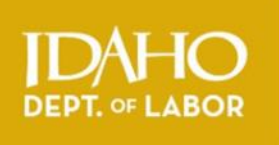

### **Instructions for first-time Claimant Portal users who need to print their Idaho wage history.**

**Claimant Portal** is the online system for managing your unemployment insurance claims and retrieving wage information. Find Claimant Portal at [labor.idaho.gov/claimantportal.](https://labor.idaho.gov/ClaimantPortal/Login?ReturnUrl=%2fClaimantPortal%2f) 

You MUST have an email account to use the Claimant Portal. See staff if you do not know how to set up an email *address.* 

## **STEP 1: Begin Registration Process**

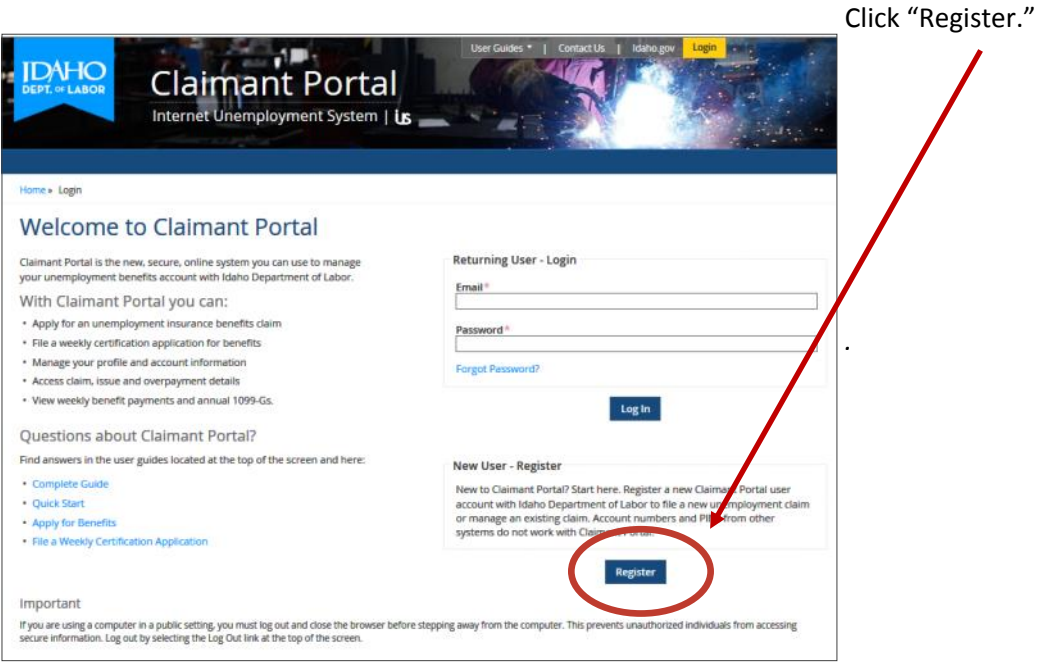

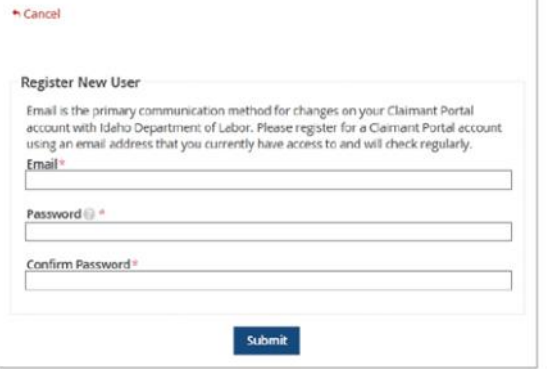

Type an email address that you can check frequently.

Type a password. (8-40 characters, containing at least one letter, one number and one special character).

Retype the same password in the "Confirm Password" field.

Click "Submit."

\* A "Registration Successful" screen will appear. Now you need to verify your email.

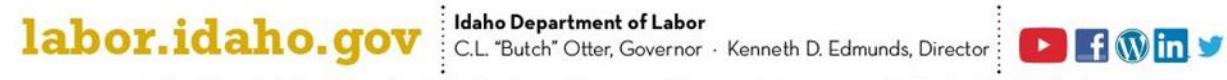

An Equal Opportunity Employer and Service Provider. Reasonable accommodations are available upon request. Dial 711 for Idaho Relay Service.

# **STEP 2: Verify Your Email Address**

Open your email account, find and open the "Claimant Portal Email Verification" email. This email contains a verification hyperlink that you will use to confirm your ownership of the email address.

The hyperlink will open the window shown below. Click the Login hyperlink on this screen to return to the Claimant Portal home page and log in.

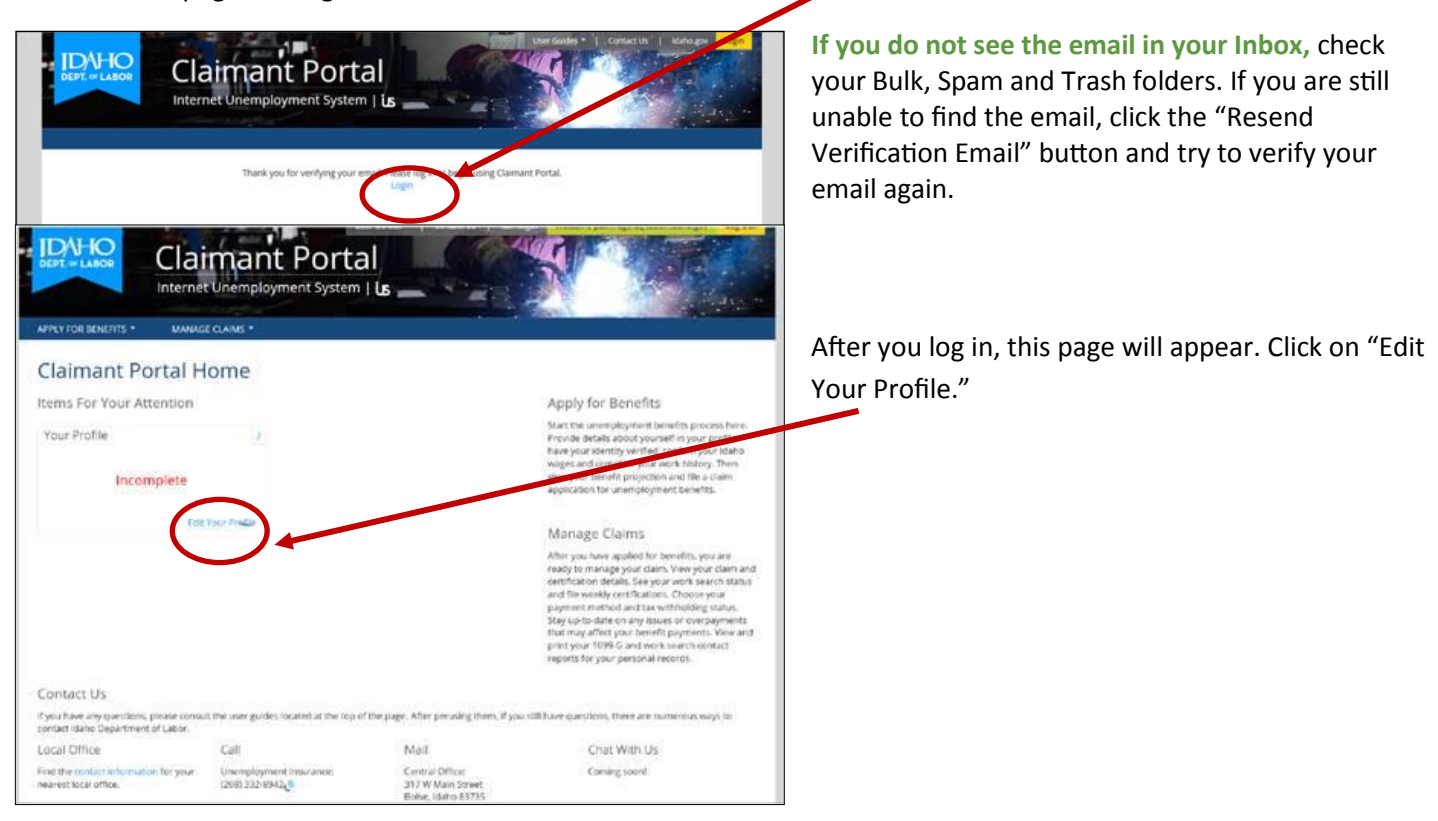

#### **STEP 3: Complete Your Profile and Verify Your Identity**

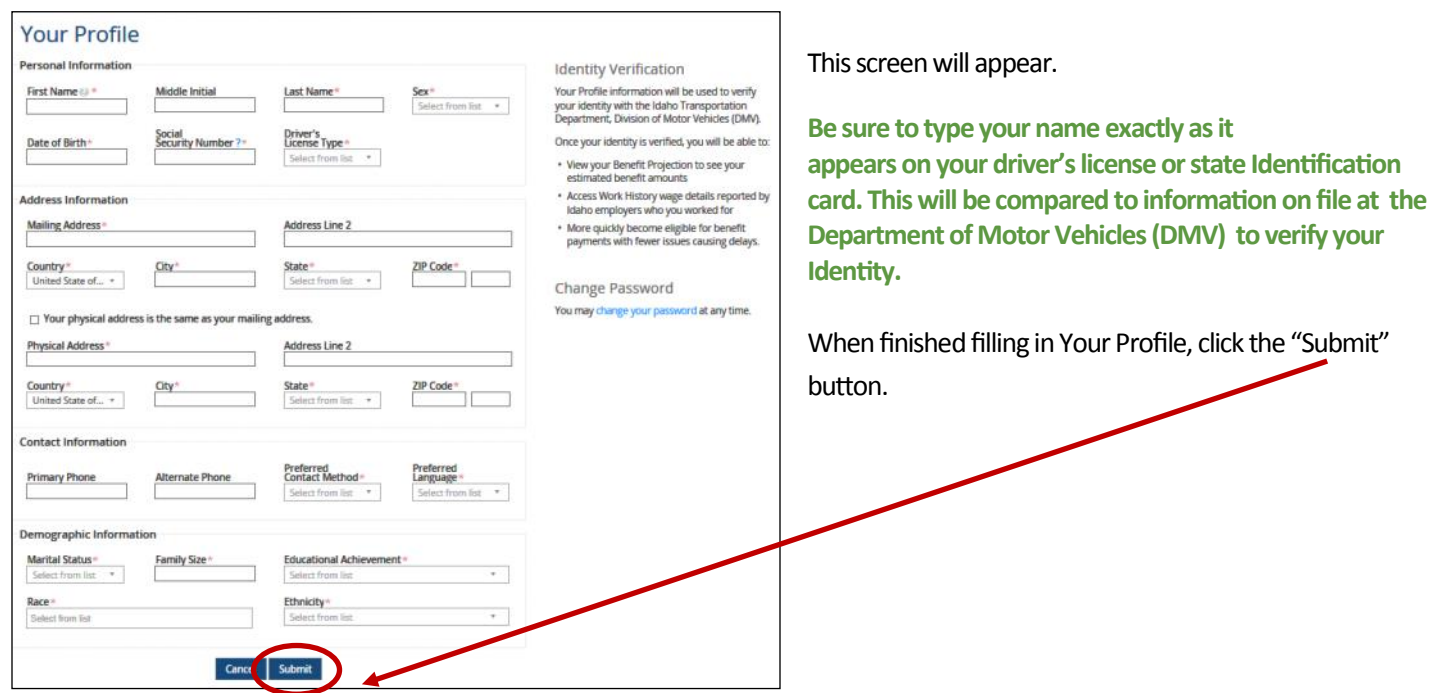

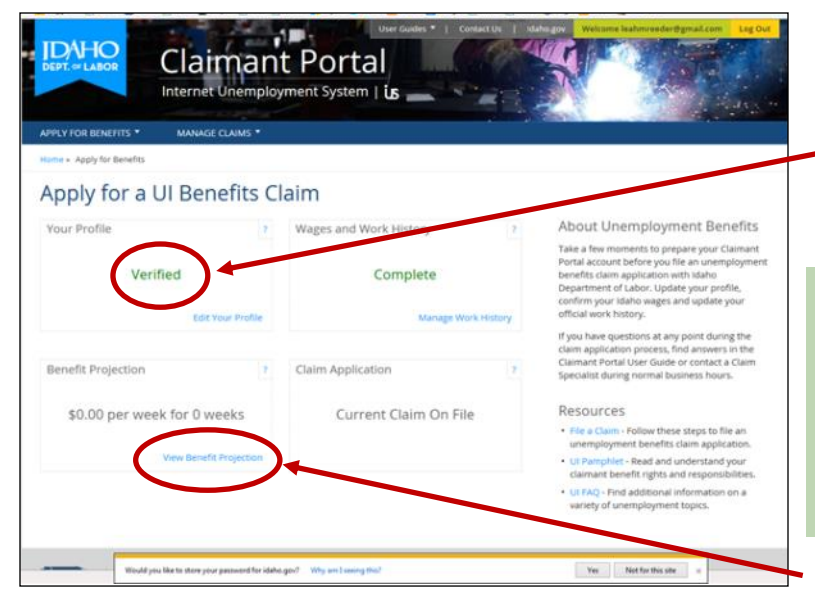

This screen will appear next.

If Your Profile is **Verified,** continue to **STEP 4**.

If Your Profile is **Unverified\*** review Your Profile and make sure the information is correct with no typos or incorrect spellings. Then click Submit again.

If Your Profile is still **Unverified**, *check your driver's license status on the Department of Motor Vehicles website. See instructions in the binder titled "How to Verify Status With Driver's License Information."* 

*If it checks as "Valid" return to this step and continue your registration.*

Click on "Verify Benefit Projection."

**NOTE: YOU WILL NOT BE ABLE TO PRINT YOUR WAGE INFORMATION IF YOUR IDENTITY IS NOT VERIFIED.**

## **STEP 4: Print Your Wage History**

**IDAHO** Claimant Portal This page shows your Internet Unemployment System | LS APPLY FOR BENEFITS your Idaho employers. MANAGE CLAIMS Home » Apply » Benefit Projection **UI Benefit Projection** print**.** This projection of Unemployment Insurance (UI) benefits provides an estimate of your monetary eligibility based on wage information reported by Idaho employers to Idaho Department of Labor. It will remain in a pending status until you file a UI claim application, after which an official monetary deterr nination will be made and a copy mailed to you. The total benefit amount that could be available to you is estimated at \$10,660.00. The weekly benefit amount is estimated at \$410.00 per week for a total of 26 weeks. **Remember to Log Out**  DO NOT REFER TO THIS MONETARY INFORMATION IF YOU HAVE RECENTLY FILED A CLAIM. **Effective Date** Weeks Weekly Benefit Amount **Total Benefit Amount when you are finished.**\$10,660.00 7/17/2016 \$410.00 26 Claim Information Claimant Information You have no current claim on record. **Base Period Wages** This projection is based on wages you were paid by Idaho employers between Wednesday, April 01, 2015 and Thursday, June 30, 2016. You are responsible to ensure that the wages reported on your monetary determination are correct. If any wages are incorrect, it is your responsibility to contact Idaho Department of Labor and have your monetary determination corrected. · If wages you earned are missing from your monetary determination, you may be entitled to an increase in your benefit amount. · If wages you did not earn are reported on your monetary determination, you may receive benefits that you are not entitled to. YOU WILL BE HELD RESPONSIBLE TO REPAY ANY OVERPAYMENT THAT OCCURS DUE TO INCORRECT WAGES REPORTED ON YOUR MONETARY DETERMINATION. Your Wages

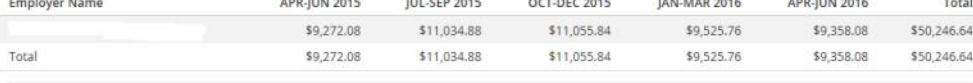

For a thorough explanation of Idaho Department of Labor's monetary determination process, please review the Monetary Eligibility Requirements FAQ.

quarterly wages provided by

This is the page you need to